# **JA-60X/JA-65X Komunikator cyfrowo-analogowy**

## **Formaty komunikacyjne do stacji monitorowania**

Dialer/komunikator umożliwia transmisję kodowanych raportów do stacji monitorowania która stosuje jeden z protokołów przytoczonych w tabeli poniżej. Uwaga: niektóre protokoły nie są znormalizowane i niektórzy producenci odbiorników Stacji Monitorowania stosują rózne parametry w swoich protokołach. Zatem Jablotron nie

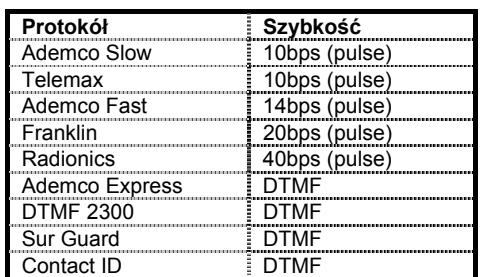

może gwarantować pełnej zgodności ze wszystkimi odbiornikami Stacji Monitorowania. Pełna zgodność jest gwarantowana z odbiornikiem JA-60Z dla stacji monitorowania, produkcji Jablotron Ltd.

Mogą być stosowane formaty komunikacji 3/1, 3/2, 4/1, 4/2 lub stałe formaty DTMF (Sur Guard, Ademco Express lub Contact ID). Przesyłanie poszczególnych kodów raportów może być zablokowane lub nie. Komunikacia ze stacia monitorowania jest regularnie sprawdzana. Bład systemu alarmowego jest raportowany automatycznie.

W zależności od stosowanego formatu, konieczne może być zaprogramowanie:

- Pełnej tablicy kodów raportów (formaty 3/2 i 4/2) każdy kod zdarzenia może być edytowany
- Skróconej tablicy kodów raportów (formaty 3/1 i 4/1) tylko główne zdarzenia są raportowane
- Automatyczna definicja kodów (formaty 4/1/1 i Contact ID).

Wszystkie zdarzenia są natychmiast raportowane do Stacji Monitorowania (6 sekundowe opóźnienie). Jeśli połączenie ze Stacją Monitorowania nie jest możliwe, zdarzenia odkładane są w kolejce w pamięci i przesyłane są jak tylko połączenie jest ustanowione. Wszystkie zdarzenia są raportowane do Stacji w kolejności wystąpienia. Jeśli połączenie do Stacji zostało ustanowione, nie może być przerwane dopóki centrala alarmu nie zostanie przełączona w tryb programowania lub użytkownika. Na przykład, jeśli użytkownik wywoła fałszywy alarm i skasuje go, obydwa zdarzenia zostaną przesłane do Stacji Monitorowania.

Zdarzenia zachodzące gdy centrala JA-60 jest w trybie programowym lub użytkownika są raportowane do Stacji po wyjściu z tego trybu. (Są zapamiętane w pamięci i raportowane razem kodami zmiany stanu centrali)

RESET dialera (sekwencja 0 9 6060), zmiana numerów do stacji monitorowania, zmiana numeru użytkownika lub ustawienia formatu wymazuje wszystkie kody raportów z kolejki w pamięci dialera. Jakkolwiek zdarzenia pozostają zapisane w pamięci wewnętrznej centrali alarmowej.

## **Programowanie**

Programowanie odbywa się trybie programowania centrali alarmowej (patrz instrukcja instalacji JA-60K). W celu zaprogramowania dialera, wprowadzamy odpowiednią sekwencję cyfr z klawiatury centrali (sekwencje cyfr dla dialera cyfrowego zaczynają się cyfrą 0). Znacznie prościej jest zaprogramować dialer z komputera wykorzystując program COMLINK.

Metoda wybierania numerów i sprawdzanie linii telefonicznej są jednakowo ważne dla dialera głosowego i cyfrowego. Pozostałe ustawienia dialera cyfrowego są niezależne od dialera głosowego. Jeśli dialer został wzbudzony, najpierw raportuje do Stacji Monitorowania, następnie wybiera numery wiadomości głosowej. Przełączenie centrali w tryb programowania lub użytkownika wstrzymuje komunikację dialera. RESET centrali alarmu nie zeruje ustawień dialera, i informacja o zerowaniu jest raportowana do Stacji Monitorowania.

Aby ręcznie zaprogramować dialer, najpierw należy przełączyć centralę w tryb programowania (wyświetlacz pokazuje literę P), następnie wprowadzać odpowiednie sekwencje znaków z klawiatury centrali.

#### *Programowanie kodów raportów sekcje 00 i 01*

Ta sekcja wykorzystywana jest do programowania kodów raportów dla wszystkich możliwych zdarzeń. W zależności od stosowanego protokołu i formatu, różne ilości danych muszą być wprowadzone. Pełna tablica programowania kodów raportów znajduje się w części 4 niniejszej instrukcji. Struktura ciągu wprowadzanych znaków jest następująca:

**0 x x x r c**

**xxx** = numer zdarzenia (od 001 do 198)

**rc** = kod raportu (dwie cyfry). Dla formatów 3/1 i 4/1/1 liczy się tylko pierwsza cyfra kodu (R). Kody mają postać hexadecymalną, liczby większe niż 9 zaczynają się klawiszem F:

$$
A_h = F0B_h = F1
$$
  $C_h = F2$   $D_h = F3$   $E_h = F4$   $F_h = F5$ 

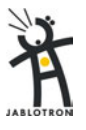

Jeśli kod raportu wynosi 00, to zdarzenie nie jest raportowana do Stacji Monitorowania. *Uwaga: Skrót "Rc" jest używany* w tablicy kodów raportów dla grupy zdarzeń głównych. Dla tej grupy tylko pierwsza cyfra kodu jest przekazywana w przypadku formatów *3/1 i 4/1/1 . Pozostałe formaty wykorzystują obie cyfry kodu raportu "Rc" i "rc".*

Ustawienie fabryczne: 00 dla wszystkich zdarzeń

#### *Konto użytkownika sekcja 02*

Ta sekcja jest stosowana dla identyfikacji użytkownika (systemu alarmowego) w stacji monitorowania. Struktura sekwencii znaków jest następująca:

**02 x x x x**

**xxxx** – numer konta użytkownika ( x to cyfra od 0 do 9 lub hexadecymalna).

W przypadku 30 cyfrowego numeru konta (formaty 3/1 i 3/2) w pierwszej pozycji wprowadzamy 0. Dialer zignoruje pierwsze zero (przykład –0123)

*Uwaga: Zmiana konta użytkownika kasuje nie przekazane raporty w pamięci dialera i wysyła kod raportu "Reset" (051) do Stacji Monitorowania.*

Ustawienie fabryczne: 0000

#### *Protokół i format sekcja 03*

Ta sekwencja dotyczy wyboru protokołu komunikacyjnego i formatu. Struktura sekwencji jest następująca:

**03 x y**

**x** - protokół (0 – 9, patrz tablica poniżej)

**y** - format (0 - 3 patrz tablica po prawej)

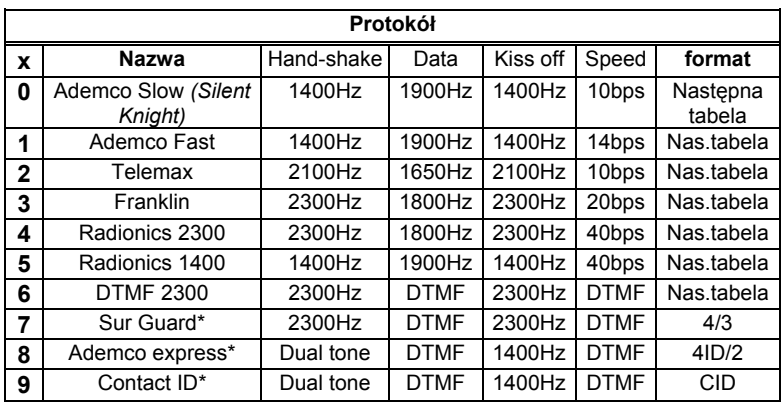

\* **stały format**, "y" jest do wyboru (zalecane 0)

### *Uwagi:*

*1/ Niektóre odbiorniki Stacji Monitorowania nie podtrzymują wszystkich formatów. 2/ Logika formatu - 4/2 oznacza, że numer konta ma 4 cyfry a kod raportu 2 cyfry.* 

*Uwaga: Zmiana formatu kasuje nieprzesłane raporty z pamięci i wysyła raport "Reset" (kod 051) do Stacji Monitorowania.* 

Ustawienie fabryczne: 43 (Radionics 2300)

#### *Pauza pomiędzy próbami połączeń sekcja 04*

Po aktywacji, dialer próbuje skomunikować się ze Stacją Monitorowania dzwoniąc przemiennie na główny i zapasowy numer jeśli nie otrzyma potwierdzenia połączenia. Po 8 nieudanych próbach dialer robi przerwę o długości programowanej w tej sekcji. Wszystkie nie przesłane zdarzenia są ustawiane w kolejce i przesyłane razem po uzyskaniu połączenia.

#### **0 4 x**

**x –** czas mnożony przez 10 minut (od 1 do 9, np. 3 = 30 minut) Ustawienie fabryczne: 1 = 10 min.

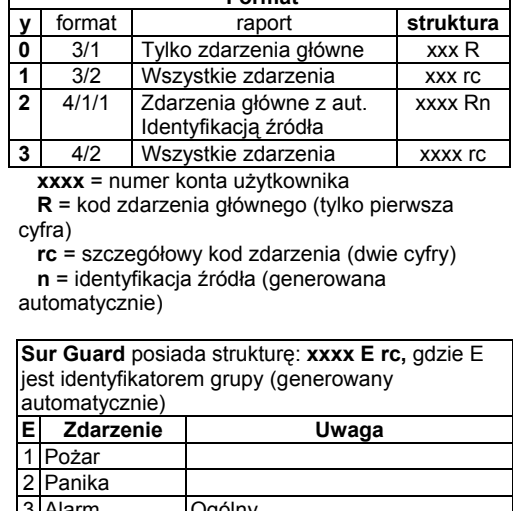

 **Format** 

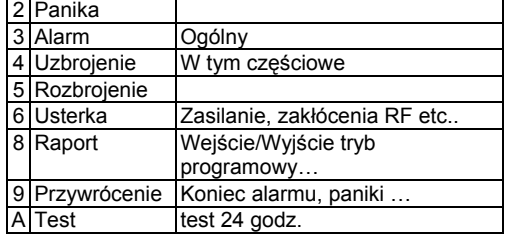

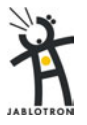

Ta sekwencja znaków ustala jak dialer reaguje na przychodzące połączenia telefoniczne. To ustawienie jest ważne dla zdalnego dostępu z odległego komputera.

**0 5 x**

- **x** może być **0** nie odpowiada w ogóle
	- **1** odpowiada na drugie połączenie = po 1 lub 2 rozpoznanych dzwonkach, musi być przerwa 10 - 45 sekund. Dialer następnie odpowie na pierwszy dzwonek drugiej próby połączenia telefonicznego. To ustawienie pozwala "obejść" automat zgłoszeniowy lub fax przyłączony do tej samej linii telefonicznej. Ta opcja "Drugie Połączenie" jest wykorzystywana również w programie Comlink.
	- **2, 3, 4, 5, 6** odpowiada po  $2^{igm}$ ,  $3^{cim}$ ,  $4^{tym}$ ,  $5^{tym}$  lub  $6^{tym}$  dzwonku

*Uwaga: Zdalne połączenie może również być udostępnione przez użytkownika systemu alarmowego (niezależnie od ustawień powyżej) przez wprowadzenie kodu 89 w trybie programowym lub użytkownika na centrali, gdy dzwoni połączenie przychodzące.* 

Ustawienie fabryczne: 0 = nigdy nie odpowiada

#### *Numery telefoniczne sekcja 06*

Numery telefoniczne są wprowadzane następująca sekwencją:

**0 6 x x .... x F y**

 **xx...x** – numer tel. Stacji Monitorowania (do 16 cyfr) **y** jest 1 dla głównego numeru Stacji Monitrowania 2 dla zapasowego numeru Stacji

**Pauza** (3 sek.) może być umieszczona w numerze telefonu przez **F0**. Można również umieścić sygnał przez **F7** oraz **#** przez **F8,** jeśli wymagane są w wybieraniu tonowym (DTMF).

*Przykład: numer 02 123456 jako główny Stacji Monitorowania wprowadza się jako: 06 02 F0 123456 F1.* 

#### **Usuwanie numerów telefonów**

**0 6 F 0 F y**

 **y** jest 1 dla usunięcia numeru głównego Stacji 2 dla usunięcia numeru zapasowego

*Uwaga: zmiana numeru Stacji kasuje pamięć nie przesłanych raportów i wysyła kod raportu "Reset" (051) do Stacji Monitorowania.* 

Ustawienie fabryczne: oba numery stacji są wymazane

#### *Kod zdalnego dostępu sekcja 07*

W celu zdalnego połączenia do centrali z odległego komputera, konieczna jest autoryzacja dostępu przez 8-mio cyfrowy kod. Kod ten jest porównywany z kodem zaprogramowanym w centrali. Jeśli odległy komputer próbuje połączyć się z centralą z nieważnym kodem, połączenie jest natychmiast przerywane i wzbudza się alarm złego kodu dostępu. Kod dostępu programuje się w centrali przez wprowadzenie sekwencji:

#### **0 7 xxxxxxxx**

**x x . . . . . x** - 8-mio cyfrowy kod dostępu Ustawienie fabryczne: 00000000

*Tryb wybierania numerów telefonicznych sekcja 90x*

Może być zaprogramowany tryb tonowy lub impulsowy:

#### **901** - **DTMF wybieranie tonowe**

**900** - **wybieranie impulsowe**

*Uwaga: Tryb wybierania jest ten sam dla opcji dialera głosowego i cyfrowego*  Ustawienie fabryczne: tryb tonowy DTMF

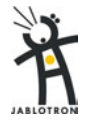

Jeśli ta funkcja jest włączona, dialer sprawdza regularnie czy linia telefoniczna jest wolna. Jeśli linia telefoniczna nie jest wolna przez 15 minut, centrala alarmu zgłosi awarię (błąd) linii telefonicznej. Awaria będzie również sygnalizowana jeśli będziemy prowadzić na tej linii rozmowę dłuższą niż 15 minut.

# **9 9 1 włączone**

**9 9 0 wyłączone**

*Uwaga: Sprawdzanie linii telefonicznej jest tożsame dla dialera głosowego i cyfrowego.*  Ustawienie fabryczne: wyłączone

#### *Reset (zerowanie) dialera sekcja 096060*

Przez wprowadzenie poniższej sekwencji znaków przywrócone są wszystkie ustawienia fabryczne dialera cyfrowego. Wszystkie numery telefoniczne, kody raportów, numer kont użytkowników etc. są wymazane. Ten reset nie ma wpływu na ustawienia dialera głosowego. Resetująca sekwencja jest następująca:

#### **0 9 6060**

*Uwaga: wszystkie ustawienia dialera są przechowywane w pamięci beznapięciowej i pozostają zachowane nawet po odłączeniu zasilania od dialera.* 

## **Lista parametrów programowych**

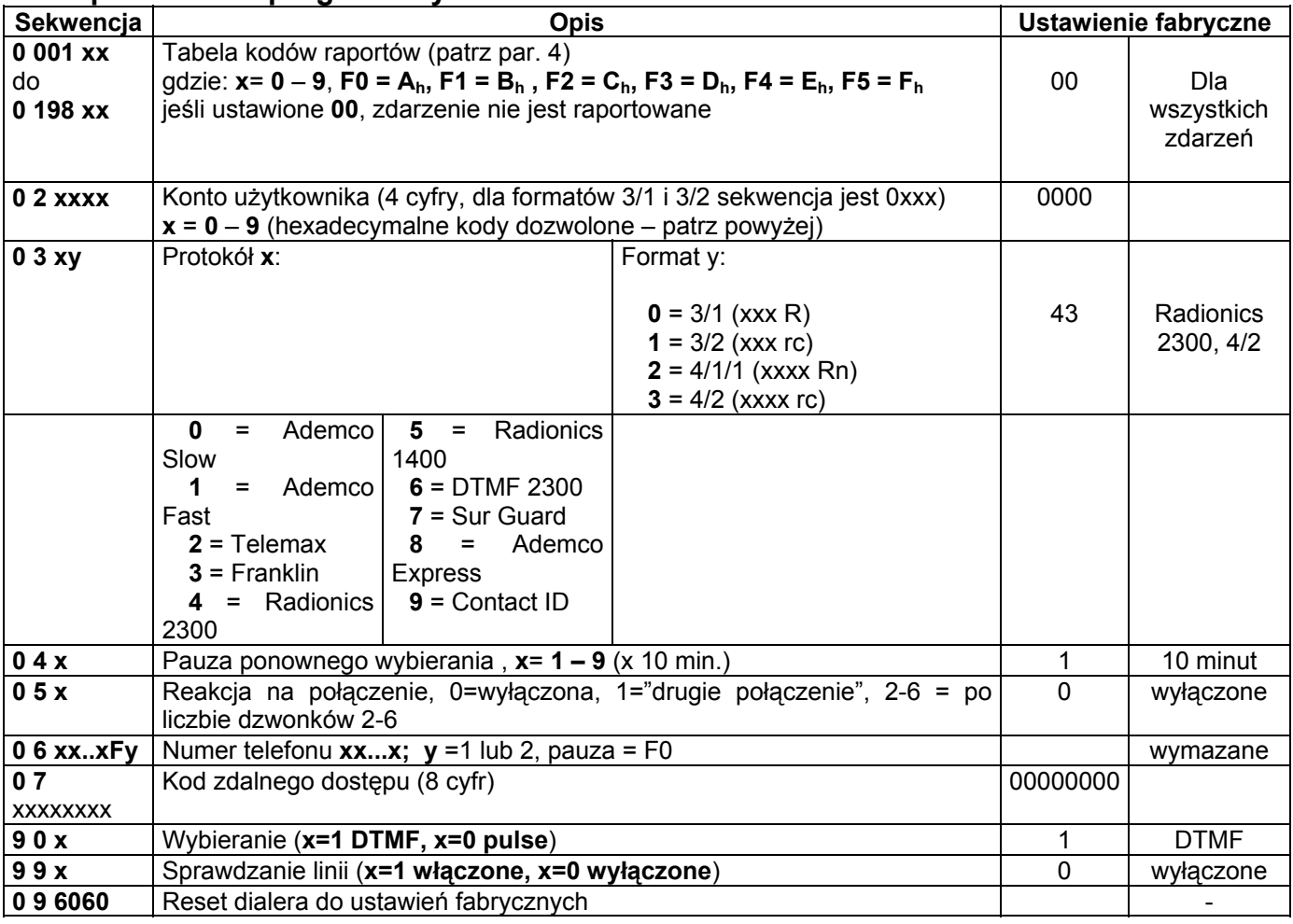

## **Tabela programowa kodów raportów**

Sekwencje 0 001xx do 0 198xx pozwalają na zaprogramowanie kodów raportów wszystkich możliwych zdarzeń (001-198) w systemie alarmowym JA-60 Comfort. Dwucyfrowy kod raportu **rc** (00 do FFh) może być zaprogramowany dla każdego zdarzenia. Jeśli 00 jest wprowadzone jako kod raportu, zdarzenie nie jest raportowane. Grupa zdarzeń głównych jest oznaczona jako **Rc.** Dla formatów 3/1 i 4/1/1, tylko zdarzenia główne są raportowane. W takim przypadku konieczne jest tylko zaprogramowanie jednej cyfry **R**. Druga cyfra powinna być ustawiona jako 0.

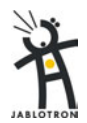

Dla protokołu Contact ID, należy zaprogramować kod 11 dla zdarzeń głównych (**Rc**) które chcemy raportować a system automatycznie wygeneruje wszystkie szczegóły zdarzeń.

Użycie programu Comlink znacznie ułatwia zaprogramowanie kodów raportujących.

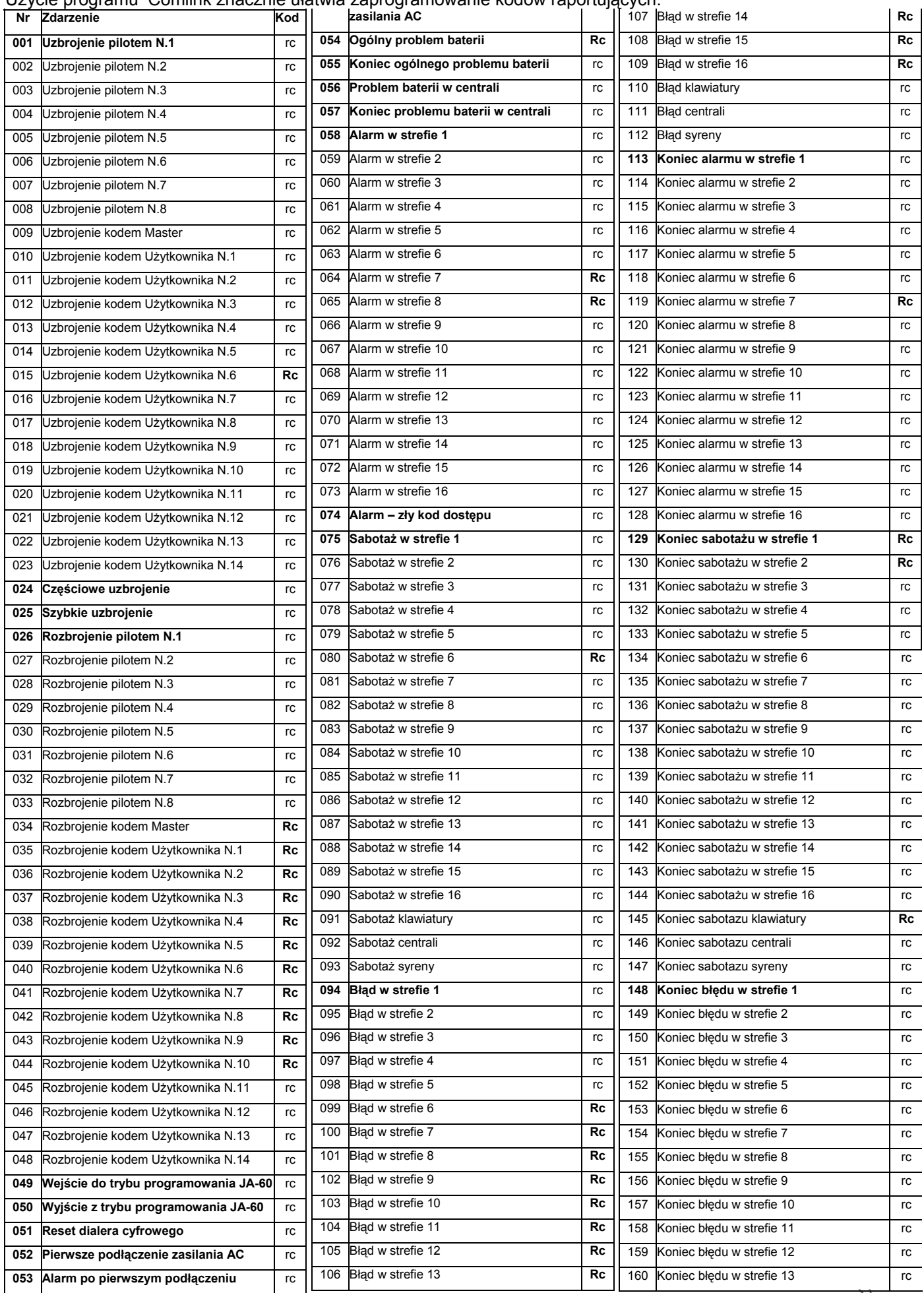

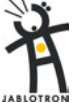

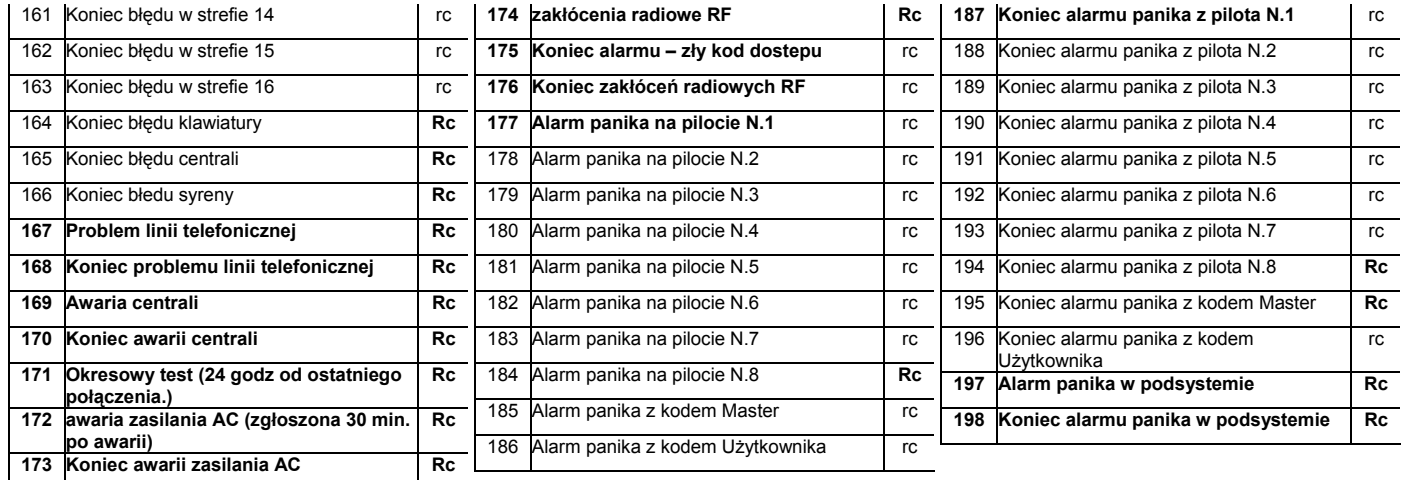

## **Protokoły Sur Guard i Contact ID**

Protokół **Sur Guard** stosuje 7-io cyfrowy format z trybie DTMF. Każdy 2-u cyfrowy kod raportujący zaprogramowany przez instalatora jest uzupełniony 1-ną dodatkową cyfrą generowana automatycznie (typ zdarzenia).

Protokół **Contact ID** jest w pełni pre-programowany. Jeśli kod 00 jest ustawiony jako Rc, ta grupa zdarzeń nie będzie raportowana.

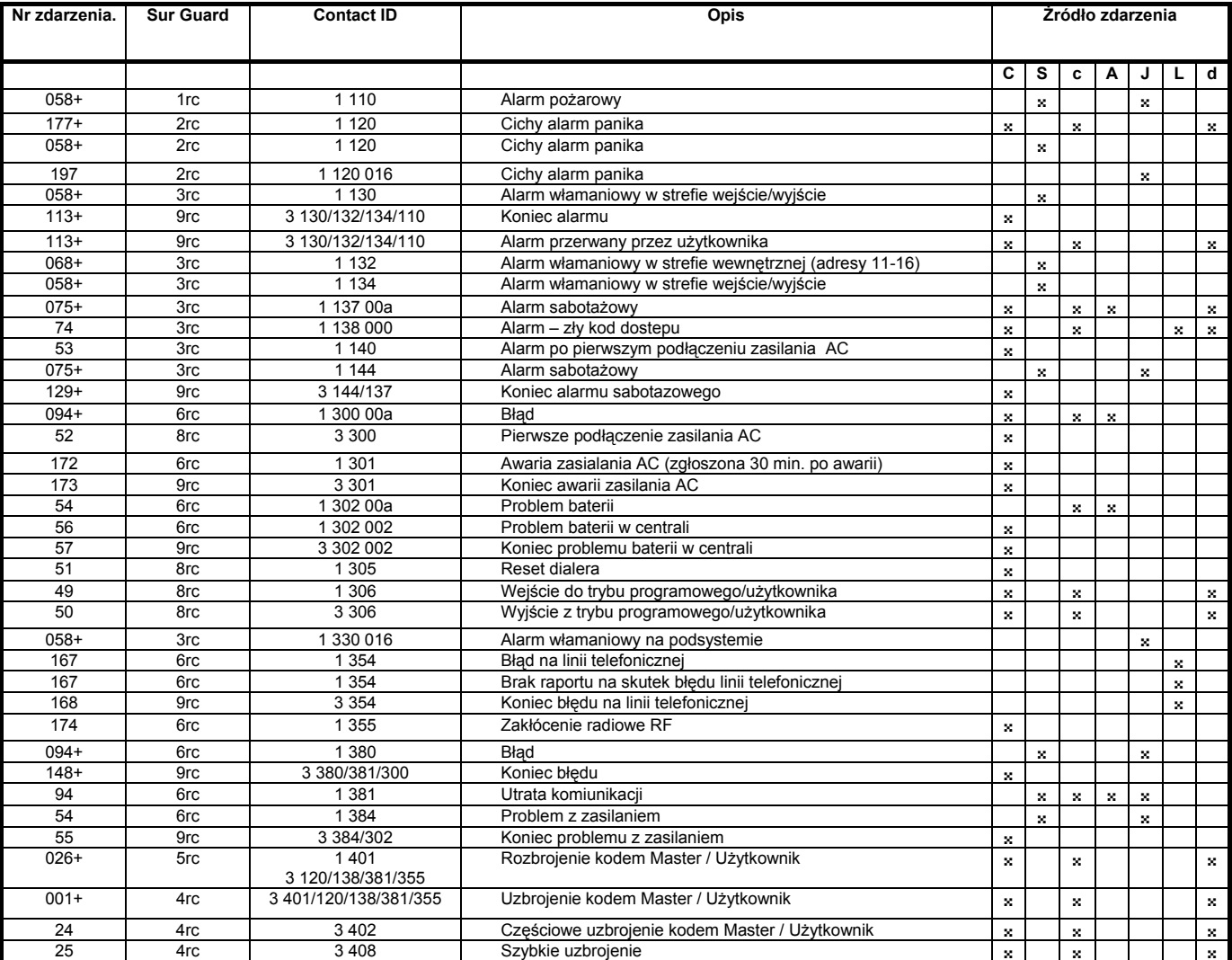

**Uwagi:**

• **C** – centrala, **S** – czujnik, **c** – pilot, **A** – syrena bezprz., **J** – podsystem, **L** – linia tel., **d** – linia cyfrowa

• Parametr **a** w formacie CID: **a** = 1 dla pilota lub klawiatury, **a** = 2 dla centrali, **a** = 3 dla syreny bezprzewodowej

• Kod raportu ze znakiem + oznacza, że ta sama składnia jest dla wszystkich zdarzeń w grupie (np. 058+ oznacza kody raportów dla zdarzeń 058 do 073)

Nie ma zakończenia informacji dla zdarzenia "Nie raportowane z przyczyny uszkodzenia linii tel.".

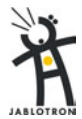

## **Uwagi programowe do JA-60X**

Jeśli do centrali JA-60 zaprogramowany jest podsystem (inna podległa centrala JA-60), ten podsystem jest raportowany do Stacji Monitorowania jako strefa numer 16. Zatem zaleca się nie przypisywać żadnego czujnika do strefy (adresu)16 kiedy wykorzystuje się podsystem. W przeciwnym razie Stacja Monitorowania nie będzie w stanie rozróżnić zdarzeń w strefie (adresie) 16 i podsystemie. Centrala JA-60 zapamiętuje jednak te zdarzenia w strefach i podsystemie niezależnie i możliwe jest ich rozróżnienie przez program Comlink.

 Jeśli wykorzystywany jest protokół impulsowy, zaleca się nie przypisywać żadnego czujnika do strefy (adresu) 10 i 16 kiedy zainstalowany jest podsystem. Patrz rozdział 6.2.

Jeśli bardziej nowoczesny format DTMF nie jest dostępny na Stacji Monitorowania i konieczny jest starszy format impulsowy, należy być świadomym następującego ograniczenia:

 Formaty impulsowe nie są w stanie raportować stref powyżej numeru 15. Z tej przyczyny zdarzenia w strefie 16 lub podsystemie są raportowane jako zdarzenia w strefie 10. Z punktu widzenia Stacji oznacza to że strefa 10 przykrywa strefę 16 i podsystem jeśli jest zainstalowany.

Centrala JA-60 zapamiętuje jednak te zdarzenia w strefach i podsystemie niezależnie i możliwe jest ich rozróżnienie przez program Comlink.

## **Zdalny dostęp**

*Dialer umożliwia zdalny dostęp po zwykłej linii telefonicznej do centrali alarmowej JA-60 z odległego komputera wyposażonego w modem JA-60U i program Comlink. Dostęp jest zabezpieczony 8-io cyfrowym "kodem dostępu". Zaprogramowany w centrali kod musi być identyczny z kodem używanym w programie Comlink do zdalnego dostępu. Dialer centrali odpowiada na przychodzące połączenie w sposób określony sekwencją 05x. Połączenie może również być ustanowione ręcznie (przez wprowadzenie kodu 89 w trybie programowym lub użytkownika centrali, kiedy dzwoni zdalny komputer).* 

*Odpowiedź na drugie połączenie jest zalecana dla "obejścia" automatu zgłoszeniowego lub faxu podpiętego do tej samej linii telefonicznej co centrala. Po 1 lub 2 wykrytych dzwonkach, musi być pauza 10 - 45 sekund i przy kolejnym pierwszym dzwonku drugiego połączenia dialer podejmuje połączenie. Opcja "drugie połączenie" jest możliwa do wybrania w programie Comlink zdalnego komputera.* 

*Dialer w centrali umożliwia również opcję połączenia zwrotnego. Jeśli ta opcja jest wybrana na zdalnym komputerze, jeśli komputer łączy się z dialerem w centrali, przekazuje dialerowi swój numer telefonu do oddzwonienia. Dialer w centrali oddzwania więc następnie do komputera na wskazany numer. W ten sposób za zdalne połączenie koszt ponosi abonent numeru linii centrali alarmowej.* 

Zdalny dostęp nie jest możliwy jeśli linia telefoniczna centrali alarmowej jest zajęta.

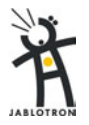